Subject: Server wurde deaktiviert Posted by [Mark-Peter](https://new-forum.openvz.org/index.php?t=usrinfo&id=8765) on Sat, 31 Aug 2013 10:59:26 GMT [View Forum Message](https://new-forum.openvz.org/index.php?t=rview&th=12247&goto=50472#msg_50472) <> [Reply to Message](https://new-forum.openvz.org/index.php?t=post&reply_to=50472)

Hallo zusammen,

ich nutze schon länger OpenVZ und heute morgen um 5 Uhr gingen auf einmal all meine V und Root Server nicht mehr, ich bin dann in OpenVZ reingegangen und alle Server waren ROT also DEaktiviert.

Der Haupt Server war aber Online und es lagen beim Anbieter auch keine Störungen vor, kann sich jemand erklären warum dann die Server deaktiviert wurden ??

Würde mich über eine Antwort freuen.

Besten Dank schonmal, Mark-peter

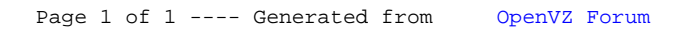